Enduro

Exemple d'un Enduro :

- 2 Tours

- 2 CH

- 2 Spéciales

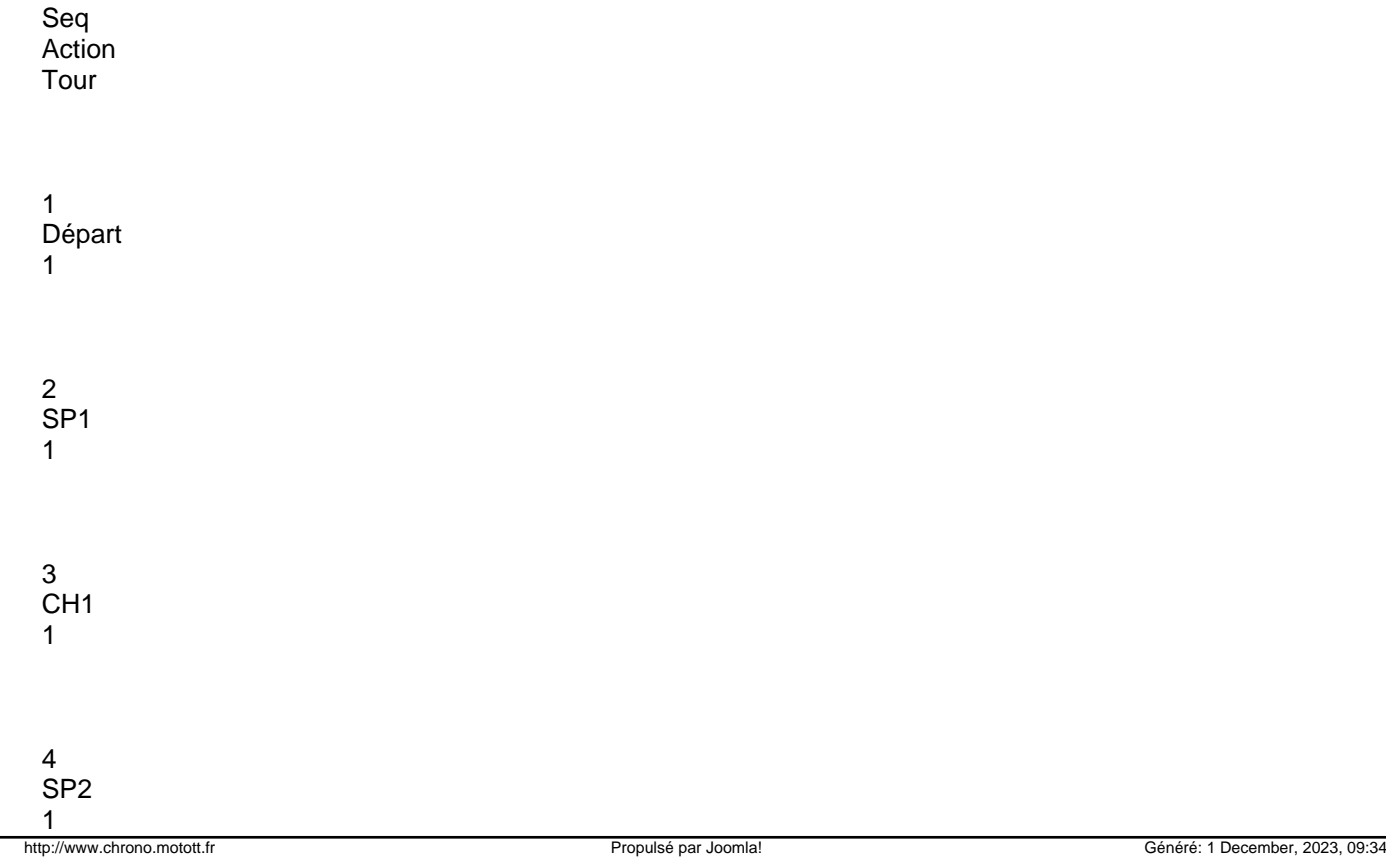

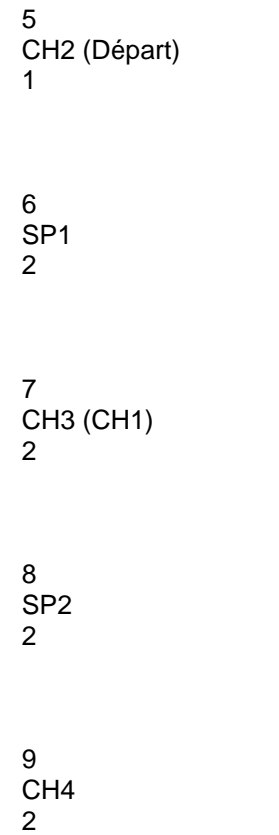

Les heures de passage des concurrents sont transmisese par GPRS sur un serveur web.

Elles sont traitées sur le PC Course à l'aide d'une liaison Internet (ou 3G)